2015.9.9 長崎大学附属図書館 学術コンテンツ

## 博士論文機関リポジトリ登録の流れ

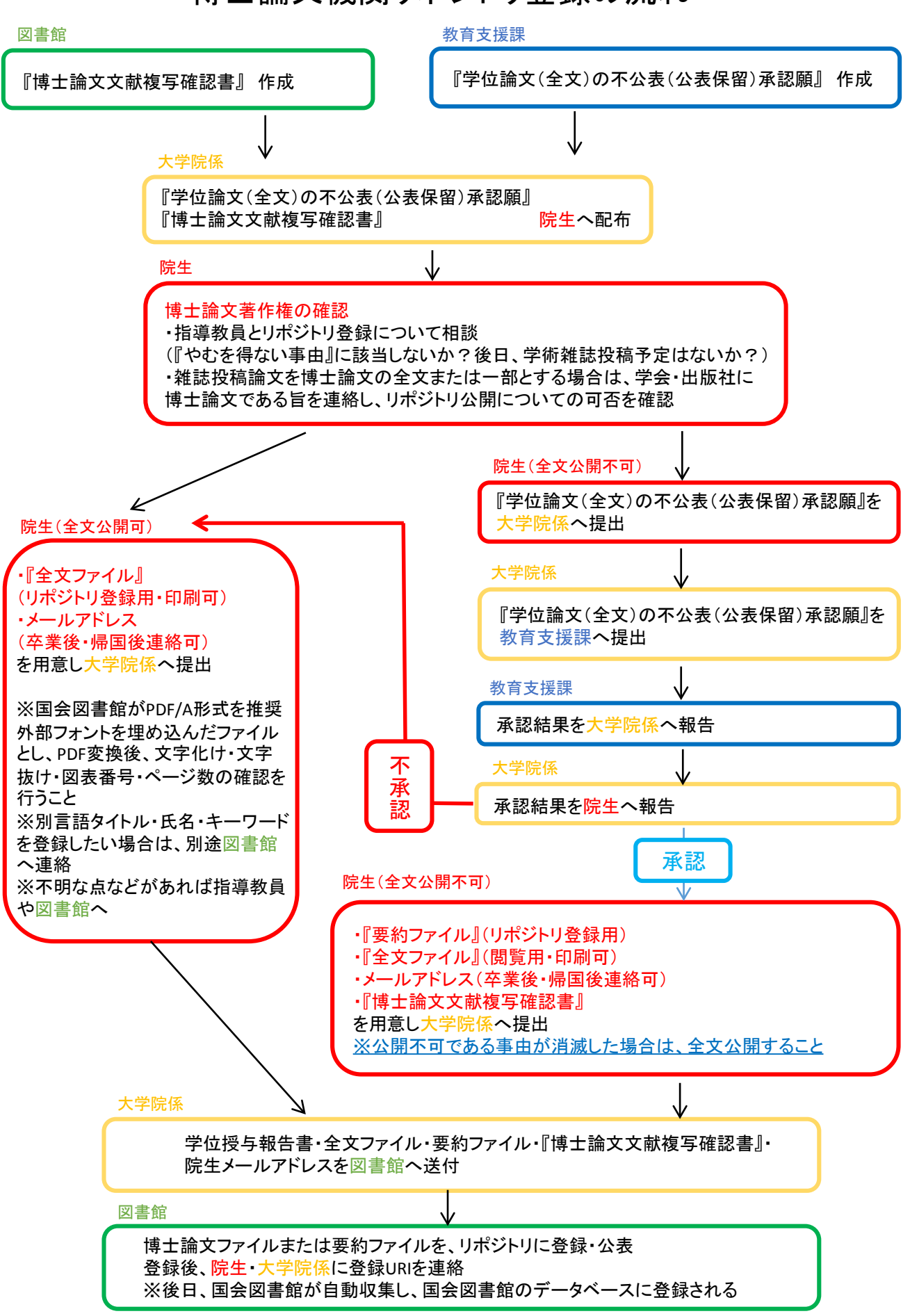

## The flowchart of posting doctoral dissertation on repository

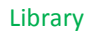

Library make documents of "The confirmation of copying of the doctoral Dissertation".

## Education Support Division(ESD)

Education Support Division(ESD) make a document of "The request for approval of not(or withholding) posting the whole doctoral thesis on the internet".

Graduate Student Affairs Division(GSAD)

Graduate Student Affairs Division(GSAD) distribute these documents to Graduate students: "The request for approval of not(or withholding) posting the whole doctoral thesis on the internet" and "The confirmation of copying of the doctoral Dissertation".

## Graduate students(GS)

Copyright confirmation of the doctoral thesis

・ Discuss posting repository with your doctoral adviser: Do you have "the unavoidable circumstances" or "the plan to submit the academic journal"?

・ If you want to include article that has already been published in academic journal as a part or whole of your thesis, please contact publisher that your article is the doctoral thesis, and ask whether you can post on repository or not.

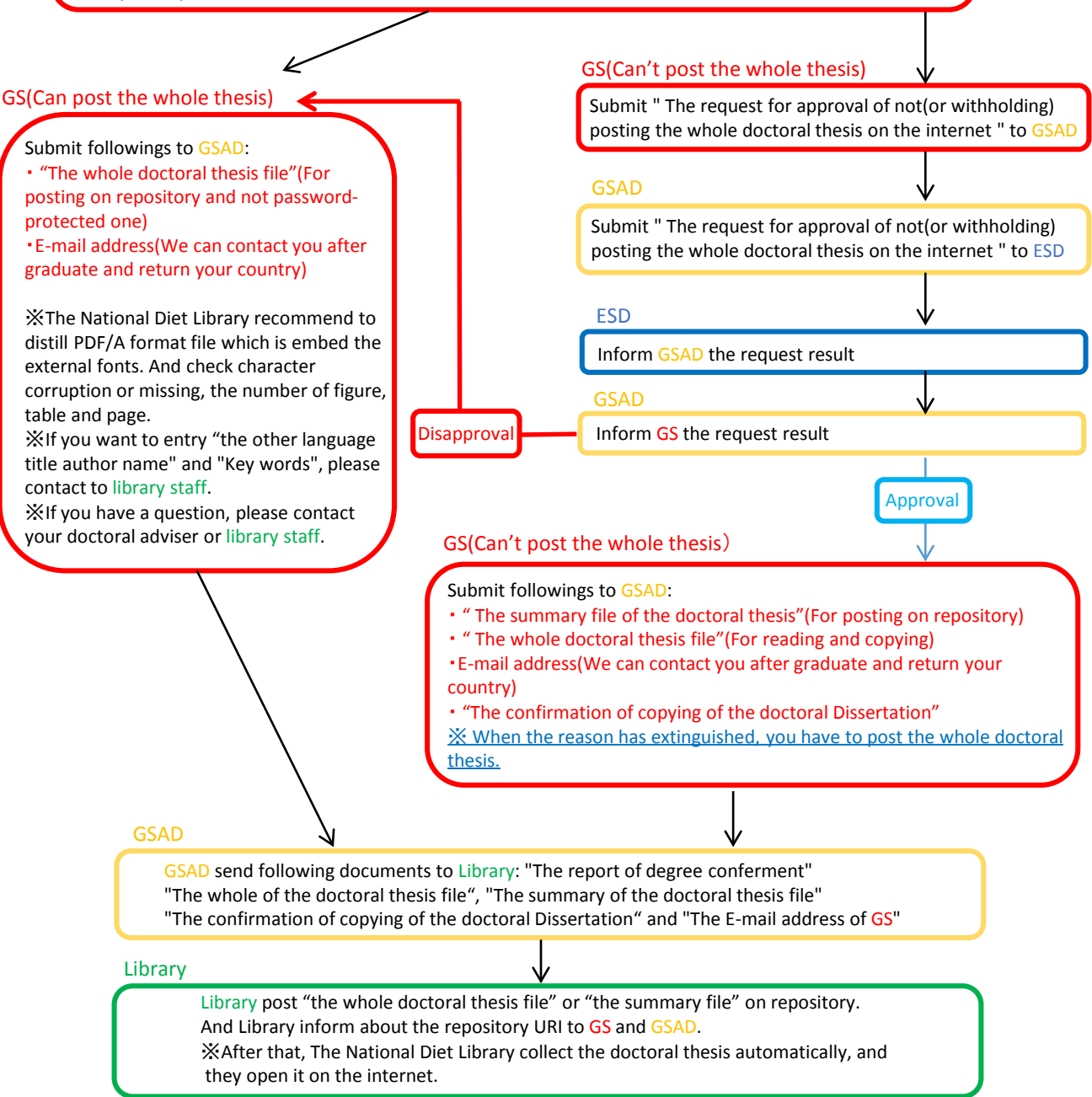